# **Z80Asm.py - Z80 Cross Assembler for Windows and Linux (v220807)**

# **Introduction**

Z80Asm.py is a new assembler for 8080, Z80 and Z180 code, written in Python 3, so that it will run on both Windows and Linux (also any other operating system with a reasonable Python 3 implementation). It can generate machine code as either binary images or Intel Hex format files for writing to ROM (EPROM, EEPROM, or Flash).

One of the features of this program is that it supports multiple styles of coding, outlined below. It is also able to reformat source code from one style to another. also able to reformat source code from one style to another.

## **MA Style**

This is the style of coding used by Martin Allcorn's BBC Basic assembler. The identifying features

- Labels ( prefixed by a stop ".".
	- Labels are case insensi
	- Opcodes start in column 1.

This mode has been tested by assembling the source of the CFX-II ROM and confirming that the This mode has been tested by assembling the source of the CFX-II ROM confirming that the resulting binary image is consistent with Martin's original. resulting binary image is consistent with Martin's original.

The special macros needed to assemble the "System Diagnostic Cartridge" have not been implemented. It would not be difficult to add these but I would prefer to add a general macro  $\sum_{i=1}^{n}$  is the different to add the different to add the prefer to add  $\sum_{i=1}^{n}$  would prefer to a general matrix  $\sum_{i=1}^{n}$ 

capability.<br>Martin has now produced a second version of his assembler, written in ARM assembly language. The syntax is largely the same as the one in BASIC. The most important difference is the expression evaluator. The ARM version does not use the normal operator precedence, instead expressions are evaluated strictly left to right. The resulting values may be not what would normally be expected from the form of the expression.

The RISCOS file type of the source input to the two assemblers differ, 080 for the new ARM version and 281 for the original BASIC version. When transferring the files from RISCOS to Linux or Windows the file type is appended to the file name, preceded by a comma. Z80Asm.py uses this trailing file type (if present) to select which form of expression evaluator to use. This has been tested by assembling the source of the MFX ROM and confirming that this is consistent with Martin's original.

### **M80 Style**

This is not (yet) a complete emulation of the CP/M M80 assembler, but more a convenient designation of the style of coding. Macros have not been implemented. The identifying features of  $\frac{d}{dx}$  designation of the state of  $\frac{d}{dx}$  in please not be inplemented. The identifying features of  $\frac{d}{dx}$ 

- this style are: • Labels generally appear on the same line as the instruction to which they refer, followed by a  $\text{colon "t"}.$ 
	- Labels are Labels are case sensitive but only the first 6 characters are significant.
	- Opcodes are generally indented.

This mode has been tested by assembling the CP/M and SDX ROMs from the source by Andy Key. For more details see the section on M80 / L80 emulation below. For more details see the section on M80 / L80 emulation below.

## **ZASM Style**

- ZASM is my Z80 assembler that runs on CP/M. This is similar to M80 style:<br>• Labels are case insensitive and restricted to a maximum of 8 characters. • Labels are case insensitive and restricted to a maximum of 8 characters.
	- Some pseudo-ops differ.

### **PASMO Style**

PASMO is a Z80 cross assembler typically used in ZX Spectrum circles (http://pasmo.speccy.org/).<br>Its main difference from M80 style is that labels are not case sensitive. Reformatting to PASMO style is not (yet) supported, but would not be very different to reformatting to M80 style. style is not (yet) supported, but would not be very different to reformatting to M80 style.

# **Usage**

```
usage: Z80Asm [-h] [-v] [-b [BINARY]] [-f FILL] [-x [HEX]] [-y [SYMBOL]]
              [-n] [-1] [LIST]] [-list-force] [-list-cond] [-a] [-o] [OUTPUT]]\lceil -r \rceil {MA, M80, ZASM}\rceil [--multi-inc] [-m] [-k [KEEP]] [-e]
              [-t \{8080, 280, 2180\}] -s \{MA, M80, PASMO, ZASM\} [-p] [-u] [-c \{SEEG\}] [-d DSEG] [--debug] [-D DEFINE] [source ...]
Assemble Z80 code written in different styles
positional arguments:
  source The Z80 source file(s)
options:
  -h, --help show this help message and exit
  -v, --version show program's version number and exit
   -b [BINARY], --binary [BINARY]
                        Machine code in binary format
   -f FILL, --fill FILL Fill byte for undefined addresses
  -x [HEX], --hex [HEX]
                         Machine code in Intel hex format
   -y [SYMBOL], --symbol [SYMBOL]
                         Save all symbol definitions in source format
   -n, --number-build Append build number to assembled file names
   -l [LIST], --list [LIST]
                        List file
  --list-force Ignore NOLIST directives
   --list-cond List false conditional code
```

```
-a, --address Show load address as well as relocation
 -o [OUTPUT], --output [OUTPUT]
                     Reformatted source file
-r {MA, M80, ZASM}, --reformat {MA, M80, ZASM}
                     Style for reformatted source (default M80)
--multi-inc Include files multiple times in reformatted source
 -m, --modeline Emacs modeline in reformatted source
 -k [KEEP], --keep [KEEP]
                     Keep pass 1 list file
 -e, --echo Echo source to screen
 -t {8080,Z80,Z180}, --cpu-type {8080,Z80,Z180}
                     The processor type
 -s {MA,M80,PASMO,ZASM}, --style {MA,M80,PASMO,ZASM}
                      The style of the Z80 source
 -p, --permissive Ignore some syntax errors
 -u, --update Allow updating (patching) of previous code
 -c CSEG, --cseg CSEG Start address for code segment
 -d DSEG, --dseg DSEG Start address for data segment
 --debug Show assembler debug info
 -D DEFINE, --define DEFINE
                     Define an assembler equate
```
## **Details**

-b [BINARY], --binary [BINARY]<br>Save the machine code as a binary image file. Optionally followed by the name of the file. If no file name is specified, defaults to the root of the source file name with a ".bin" extension. no file name is specified, defaults to the root of the source file name with a ".bin" extension.

-f FILL, --fill FILL using padding bytes in the image. This option specifies the byte to use. If the switch is omitted, then a default of 0xFF is used.  $\sum_{i=1}^{n}$ 

-x [HEX], --hex [HEX]<br>Save the machine code as an Intel hex file. Optionally followed by the name of the file. If no file name is specified, defaults to the root of the source file name with a ".hex" extension. It is file name is specified, defaults to the root of the source file name with a ".hex" extension. It is possible to save both binary and hex images.

-y [SYMBOL], --symbol [SYMBOL]<br>Save all the symbols (labels and equates) in the format of an assembler source file. Optionally followed by the name of the file. If no file name is specified, defaults to the root of the source file name with a ".sym" extension. file name with a ".sym" extension.

-n, --number-build<br>Append "\_\_Bnnn", where nnn is the build number (see below) to the binary and/or hex image file names (before the extension). file names (before the extension).

-l [LIST], --list [LIST]<br>Save a list file showing the source code, generated machine code and any error messages. If no file name is specified, defaults to the root of the source file name with a ".lst" extension.

--list-force<br>Ignore NOLIST commands, generate a listing anyway.  $\sigma$  and  $\sigma$  is the normal stronger and  $\sigma$  and  $\sigma$  and  $\sigma$ 

--list-cond<br>List false conditional code by default. n be controlled by pseudo-ops.  $\mathcal{L}$  factories conditional code by default. N be controlled by pseudo-operation

-a, --address<br>For relocated code (see below) show both the location in the binary image, and the addresses at which the code will be executed. If omitted only the execution addresses are shown. at which the code will be executed. If omitted only the execution addresses are shown.

-o [OUTPUT], --output [OUTPUT] the root of the source file name with an extension the lower case version of the reformatted the root of the source file name with an extension the lower case version of the reformatted style.

-r {MA, M80, ZASM}<br>The coding style to use for reformatted source code. If not specified, defaults to "M80". The coding style to use for reformation  $\mathbb{Z}$  in  $\mathbb{Z}$  is  $\mathbb{Z}$  in  $\mathbb{Z}$  in  $\mathbb{Z}$  is to  $\mathbb{Z}$  in  $\mathbb{Z}$  in  $\mathbb{Z}$  is to  $\mathbb{Z}$  in  $\mathbb{Z}$  is to  $\mathbb{Z}$  in  $\mathbb{Z}$  is the set of  $\mathbb{Z}$  is the s

--multi-inc<br>When generating reformated source files, if the original file includes the same file multiple times, include multiple copies in the generated output. This is likely to result in multiply defined labels. defined labels.

-m, --modeline<br>Adds an Emacs style modeline to the top of the list file and reformatted source file to specify the tab spacing (8 spaces) to use when displaying  $/$  editing the file. Many other editors understand Emacs modelines. understand Emacs modelines.

-k [KEEP], --keep [KEEP]<br>Normally the list file generated during the first pass is overwritten by the second pass listing. For some errors it can be useful to compare the first and second pass listing. This option preserves the listing from the first pass. If no file name is specified, then it defaults to the root preserves the listing  $\frac{1}{2}$  of  $\frac{1}{2}$  is the root of the source file. followed by  $\frac{1}{2}$  no  $\frac{1}{2}$  is  $\frac{1}{2}$  is  $\frac{1}{2}$  is  $\frac{1}{2}$  is  $\frac{1}{2}$  is  $\frac{1}{2}$  is  $\frac{1}{2}$  is  $\frac{1}{2}$  is  $\frac{1}{2}$  is  $\$ name of the source file, followed by  $\frac{1}{\sqrt{p}}$ .

-e, --echo<br>Echo source lines to the screen as they are processed in order to display progress. Otherwise only error messages and their corresponding source lines are displayed. only error messages and their corresponding source lines are displayed.

-t {8080,Z80,Z180}, --cpu-type {8080,Z80,Z180} opcodes. For 8080, Intel style opcodes are used.  $\mathbf{F}$  steed are used. Intel style operations are used.

# -s {MA,M80,ZASM,PASMO}, --style {MA,M80,ZASM,PASMO}<br>Specifies the style of the source code. One of these options must be selected.

-p, --permissive<br>Allow a slightly looser coding style. Features enabled by this option include:

- Labels may be multiply defined, providing all definitions result in the default labels may only be defined in one location.
	- Missing closing quotes are ignored in some cases. Missing closing quotes are ignored in some cases.

-u, --update<br>Allow setting the load address back and updating previously output code. This is typically used to patch an included binary file.  $\mathbf{u}_1$  included binary file.

-c CSEG, --cseg CSEG Start address for code segment. Defaults to 0x0000.

-d DSEG, --dseg DSEG Start address for data segment. Defaults to end of code segment.

--debug<br>Include information to assist debugging the expression evaluator in the list file. Probably only of interest to the author. of interest to the author.

-D symbol[=value], --define symbol[=value]<br>Defines the value of a symbol. Equivalent to an equate statement in the source code. Typically used to select conditional code sections. The value may be specified in decimal (the default), binary (prefix 0b), octal (prefix 0o) or hex (prefix 0x). If no value is specified it defaults to  $\frac{1}{2}$  (prefix 0.0), octa $\frac{1}{2}$  (prefix 0x) or  $\frac{1}{2}$  is specified it defaults to value is specified it. one (true).<br>A number of the above options are followed by an optional file name. If the next parameter

following one of these options does not begin with a dash "-", it will be taken as the file name. This could result in the source file name being mistaken for the option file name. For this reason it is could recult in the source file name being mistaken for the option file name. For this reason it is<br>recommended that the options are specified in the order given above, with the style option last. recommended that the options are specified in the order given above, with the style option last.

## **M80 / L80 Emulation**

- Firstly source code files were assembled to relocatable of
	- These object files were then linked together to form the final executable using

As a consequence of this two stage process, there are two types of labels in the source code:

- Local labels, which are only relevant to the current source file (and any included file which may be reused (for different purposes) in other source files.
	- Global labels, which are passed to L80, and must be unique across forming the final executable.

Z80Asm emulates this two stage process in a single operation. In order to do so, all of the sources that would be assembled in separate M80 steps are specified on the command line. These are then assembled to the final executable in one step. In order for this to work, Z80 Asm still retains the distinction between global and local labels. Only global labels are visible across all of the source files listed on the command line. Each command line source has its own set of local labels. This is different to files specified by "INCLUDE" pseudo-ops, which are considered to be part of the source of the file which includes them, and therefore have access to the same local labels.

source of the file which includes them, and therefore have access to the same local labels. Land to generate  $\frac{1}{2}$  was designed to generate  $\frac{1}{2}$  and the following memory generates the following memory memory  $\frac{1}{2}$  $\frac{1}{2}$ 

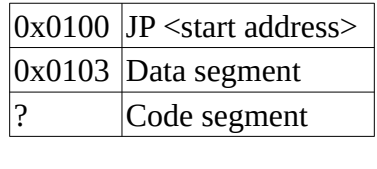

za different memory layout by default:

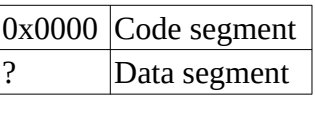

- Use the option "--cseg 0x100" to specify the start l
	- Explicitly code the iump to start in the source. If working **v** could be in an additional short source file, which is listed first on the command line. could be in an additional short source file, which is listed first on the command line.

- M80 macros are not currently supported.
	- There is no ability to search libraries of re There is no ability to search libraries of relocatable code to satisfy external references.

# **Reformatting**

The option of reformatting code is mainly intended to improve readability for people who are used to a particular style of formatting. Some issues to be aware of when using reformatted code:  $\mathbf{r}$  and  $\mathbf{r}$  state of  $\mathbf{r}$  such a matter of when using reformations.

- Labels: Labels:
	- Z80Asm (in all modes), treats all characters in a label as significant. By default the characters must match in case (so loop:, Loop:, and LOOP: are different labels).
	- It is believed that Martin's assembler treats all characters as significant, but ignores case.
	- M80 Mess carry considers the first 6 characters of a label. This is why a new assembler was<br>required, rather than just reformatting Martin's code to M80. required, rather than just reformatting Martin's code to M80.
	- ZASM only considers the first 8 characters of a label. All labels are converted to ZASM only considers the first 8 characters of a label. All labels are converted to
- Relocations:
	- Only it difficult to translate some M80 code into formats suitable for the other assemblers.
		- The ORG pseudo-op and other relocation pseudo-ops are interpreted differently by the different assemblers, and by Z80Asm in the different styles. Z80Asm attempts to translate these appropriately when reformatting, but the translation is not always translate the translation  $\sum_{i=1}^{n}$  and  $\sum_{i=1}^{n}$  and  $\sum_{i=1}^{n}$  always is not always in the translation is not always in the translation is not always in the translation is not always in the translation is not al reversible.
- Pseudo-ops:
	- $\cdot$  Z80A assemblers. When reformatting, there is often not a suitable equivalent pseudo-op to assemble to reform the extension of  $\mathcal{L}_{\mathcal{D}}$ , there is one to the suitable equivalent pseudo-operation.
		- A number of as a label by Martin's assembler. as a label by Martin's assembler.<br>....
- Include files:
	- $\bullet$  All inc
		- The INCLUDE statement is converted into a comment.

## **Relocated Code**

For code that is initially loaded in ROM, but is then either paged to a different address, or copied into RAM there are two relevant addresses: into RAM there are two relevant addresses:

Location counter:<br>Location of the code in ROM / image file. Location of the code in ROM / image file.

Program counter:<br>Location where the code is executed and address for calls and jumps.

Location where the code is executed and address for calls and jumps. The three different styles of coding different styles of pseudo-operating the pseudo-operating theorem addresses.

### **MA Style**

OFFSET [address]<br>Sets the program counter to the specified address, and remembers the offset between the program counter and location counter. If no address is specified, resets the program counter to the location counter, and sets the offset to zero. the location counter, and sets the offset to zero.

ORG address<br>Sets the location counter to the specified address and the program counter to the location counter plus the previously remembered offset.

BORG address<br>Sets the program counter to the specified address and the location counter to the location counter minus the previously remembered offset. The converse of ORG. counter minus the previously remembered of order of  $\alpha$ . The converse of ORG.

### **M80 Style (and PASMO Style)**

Sets bot Sets both the location and program counters to the specified address.

. PHASE address<br>Sets just the program counter to the specified absolute address. Sets just the program counter to the specified absolute address.

### .DEPHASE

Resets the program counter to the location counter. Resets the program counter to the location counter.

### **ZASM Style**

### **LOAD** address

Sets the location counter to the specified address. Sets the location counter to the specified address.

ORG [address]<br>Sets the program counter to the specified address. If no address is specified resets the program counter to the location counter. (Note: The original ZASM does not support omitting the ORG  $\alpha$  address).  $\overline{\phantom{a}}$ 

## **Pseudo-ops**

The following pseudo-ops are recognised by Z80Asm (in addition to the location ops given in the previous section). Most of these pseudo-ops are recognised for all styles, irrespective of which style they originated from.  $\frac{1}{\sqrt{2}}$  originated from .

# IF expression

If the expression evaluates to non-zero, code to the corresponding ELSE or ENDIF is emitted. If zero, following code is not emitted. The following code must still be syntactically correct to enable reformatting. enable reformatting.

IFF expression<br>If the expression evaluates to zero, code to the corresponding ELSE or ENDIF is emitted. If non-zero, following code is not emitted. The following code must still be syntactically correct to enable reformatting.  $\frac{1}{\sigma}$ 

# $\mathbb{E}$

Reverses the effect of the corresponding IFx pseudo-op. If code was being emitted previously then the following code up to the corresponding ENDIF will not be emitted. If code was not being emitted (and is not suppressed by an outer condition), then code up to the corresponding  $\Gamma$  reformatting. reformatting.

### **ENDIF**

Terminates a section of conditional code. Terminates a section of conditional code.

label[:] EQU expression<br>Assigns the value of the expression to a label. The colon after the label is optional (ZASM requires it). The absolute addresses of all labels are used in evaluating the expression, and the result (if an address) is absolute. result (if an address) is absolute.

### **END**

Marks the end of a source file.

### **LIST**

### LIST .LIST

 $T_{\rm r}$  on output to the list file (if enables).

# NOLIST

# $\overline{X}$

Turns off output to the list file.

.LFCOND Turn on the listing of non-assembled conditional code.

### **SFCOND**

Turn off the listing of non-assembled conditional code. Turn off the listing of non-assembled conditional code.

### **TFCOND**

Toggles the listing of non-assembled conditional code. Reverses the effect of the --list-cond command option or the previous .TFCOND pseudo-op. commune option or the previous .TFCOND pseudo-op.

### NAME name

### NAMEX name

**Specifies**  $S_{\rm F}$  and  $S_{\rm F}$  and  $S_{\rm F}$  are defined by  $S_{\rm F}$  and  $S_{\rm F}$ 

Specif  $S<sub>f</sub>$  consider a time for the code. Ignored by Z80Asm.

INCLUDE filename<br>Includes the assembler statements from the specified source file at this location. File name matching is case insensitive (even on Linux). For MA style any RISCOS file type (comma and number) at the end of the file name is ignored. For the other styles, if no extension is specified it is assumed to be the same as that for the original source file specified on the command line. If generating reformatted output, all the included files are in the single output file, multiple outputs are not generated. The include statement is converted to a comment in the reformatted output.

INSERT filename<br>Includes the binary contents of the specified file into the generated code at this location. File name matching is case insensitive (even on Linux). For MA style any RISCOS file type (comma and number) at the end of the file name is ignored.  $\alpha$  and  $\alpha$  and  $\alpha$  and  $\alpha$  is ignored.

### COMMENT delim

Text up to the next occurrence of the specified delimiter character is included in the list file as a comment, with no processing. and  $\alpha$  compared  $\alpha$ 

### PRINTF delim

### .PRINTX delim

Text up to the next occurrence of the specified delimiter character is included in the list file and output to the terminal as a comment, with no processing. and  $\alpha$  computed to the terminal as a comment, with no processing.

DATE<br>Include the current date as a 10 byte string in the generated machine code. In current data as  $\frac{1}{2}$  is string in the generated matrix in the generated matrix in the generated matrix is  $\frac{1}{2}$ 

BUILD<br>If not previously used, read the current build number from the file "build" in the current directory (as a 4 byte integer), increment it and save the new value. Include the build number as a 5 byte string in the generated machine code.  $\frac{1}{2}$  by the generated matrix in the generated matrix  $\frac{1}{2}$ 

### .8080  $\frac{1}{\sqrt{2}}$

 $\sum_{i=1}^{n}$  is in  $\sum_{i=1}^{n}$  for the 8080 chip.

### .Z80 .Z80

The following code is in  $\log$  format for the Z80 chip.

### .Z180  $\overline{\phantom{a}}$

 $\frac{1}{2}$  is in  $\frac{1}{2}$  code is in  $\frac{1}{2}$ 

### **ASEG** ASEG

 $\frac{1}{2}$  is specified. else is specified.

### **CSEG**

The locations referenced in the following section are relative to the start of the code segment. The locations referenced in the following section are relative to the start of the code segment.

### **DSEG**

The locations referenced in the following section are relative to the start of the data segment.

# EXT label [,label [...]]<br>EXTRN label [,label [...]] ENTRY label [,label [...]] PUBLIC label [,label [...]]

Declares each of the labels listed to be global, having a common value across all the source files listed on the command line. A location label may also be made global by following it by files line. A location line command line. A location label may be made global by following it by following it by following it by following it by following it by following it by following it by following it by following it two colons.

EQUD decimal\_number<br>Include the specified number as a 4 byte little-endian integer value in the generated machine Include the specified number as a 4 byte little-endian integer value in the generated machine code.

DB expression [,expression]...<br>DEFB expression [,expression]...

Include the specified list of byte values in the generated machine code. If the expression is a string, then all the bytes of the string are output.  $s_{\rm t}$  string are output. The string are output.

DW expression [,expression]...<br>DEFW expression [,expression]...

Include the specified list of values in the generated machine code as 2 byte little-endian word Include the specified list of values in the generated machine code as 2 byte little-endian word values.

DC string [,string]...<br>DEFC string [,string]...

Include each of the listed strings in the generated machine code, with the msb of the last byte of each string set. of each string set.

# DZ string [, string]...<br>DEFZ string [, string]...

DEFZ string [,string]...  $\frac{1}{2}$  include strings in the generation strings in the generated matrix  $\frac{1}{2}$  in the string terminated matrix  $\frac{1}{2}$  include  $\frac{1}{2}$  increases.  $\mathcal{L}_{\mathcal{I}}$  and  $\mathcal{L}_{\mathcal{I}}$  are  $\mathcal{L}_{\mathcal{I}}$ 

(M80 style only) DS value<br>Reserve the specified number of bytes of space in the machine code for variables. In a binary  $R$  and  $R$  is the matter of space in the matter of  $\frac{1}{2}$  space in the matter of variables. In a binary space is padded with the fill byte.  $\mathbf{e}_1 \cdot \mathbf{e}_2 \cdot \mathbf{e}_3 = \mathbf{e}_1 \cdot \mathbf{e}_2 \cdot \mathbf{e}_3$ 

# (MA and ZASM styles) DS string, [,string]...<br>DEFS string, [,string]...

Include each of the listed strings in the generated machine code. In the listed strings in the generated matrix  $\sigma$ 

BYTE expression<br>Reserve the specified number of bytes of space in the machine code for variables. In a binary image the space is padded with the fill byte.

WORD expression<br>Reserve the specified number of 2 byte words of space in the machine code for variables. In a binary image the space is padded with the fill byte.  $\mathbf{b}$  is part is part is padded with the fill by the fill by the fill by  $\mathbf{b}$ 

ZERO expression<br>Insert the specified number of zero bytes into the machine code. Insert the specified number of zero bytes into the machine code.

EVAL {FULL | SIMPLE}<br>Select either the normal (full) expression evaluator or the simple left to right evaluator. This is typically used in source files generated by the reformatter. It is not practical to re-organise expressions from one format to the other, so setting this option ensures that they are evaluated in the same way as the original source. in the same way as the original source.

LABCASE {YES | NO | iexpression}<br>Select case sensitivity of labels. If an expression is used, then a non-zero value sets case sensitive, while zero selects insensitive. This is typically used in source files generated by the reformatter. When converting source files that are case sensitive it is not known in advance whether there will be any case collisions, so the converted file has to assume that the resulting labels are case sensitive. labels are case sensitive.

## **Expressions**

As far as practical Z80Asm allows expressions from any style to be used in any style of source code, only restricting items to a particular style where otherwise there would be ambiguity. code, only restricting items to a particular style where otherwise there would be ambiguity.

### **Numeric Constants**

 $\sum_{i=1}^{\infty}$  is shown the maximum allowed by the data type) is optional. number used (up to the maximum allowed by the data type) is optional.

%bbbbbbbb bbbbbbbB **Binary** Binary constant. nnnnnnQ<br>Octal constant. Octal constant. dddd dddD Decimal constant. Decimal constant. &hhhh (MA style only) dhhhH (the leading digit must be  $0-9$ , so for example  $0F123H$ ) dhimal (die leading digit must be 0-9, so for example 10 223H)<br>Oxhhhh Hex constant.

```
"c"<br>+ASC"c" (MA style only)
```
The ASCII value of a single character.

The ASCII value of a single character. False is represented by zero, and true by all bits set.

## **String Constants**

Strings may be enclosed in single or double quotes. The opening and closing quotes must match. A quote of the opposite style may be included. To include a quote of the enclosing style, double it. In ZASM style, bytes in a string may be specified in hex with the escape sequence  $\{xx, A\}$  backslash is.  $\mathcal{L}$  style, by style in a string may be specified in the escape sequence set  $\mathcal{L}$  backslash is  $\mathcal{L}$  by doubling it.  $\theta$ <sup>enerated</sup> by doubling it.

## **Operators**

The following operators are supported in expressions:

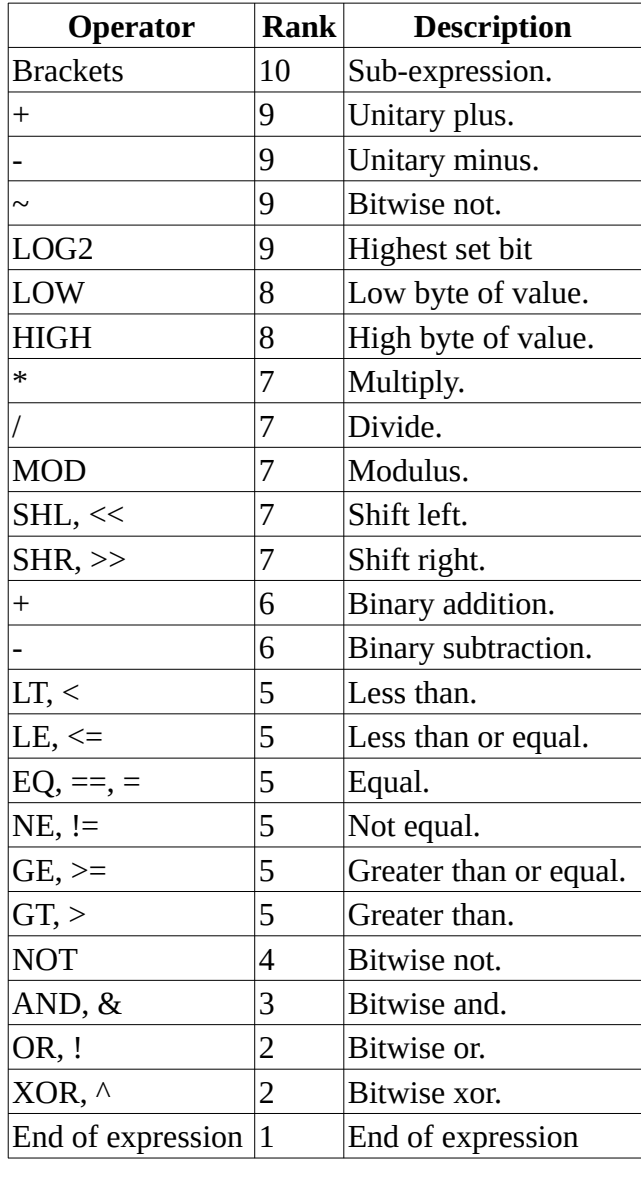

# **Examples**

Z80Asm.py -b -l -p -s MA CFX-II-Main,281

You may find that there are a couple of typo's in the files from Dave's site.

To assemble the SDX ROM from the code on Andy's site:

Z80Asm.py -b -l -c 0x2000 -f 0x00 -s M80 SDXMAIN.MAC SDXDISC.MAC SDXFDSC.MAC SDXBAS.MAC SDXFMT.MAC SDXSTAT.MAC SDXSD.MAC SDXRAM.MAC

The resulting file is less than 8KB long, free space in the ROM. Andy's makefile has another source file which adds padding to the end, and then uses the Linux routine "dd" to skip the space from the default COM start at 0x0100 and the start of ROM at 0x2000, and then copies exactly 8KB.